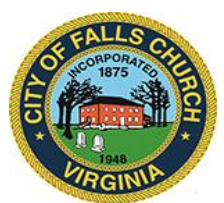

# **City Council Economic Development Committee Agenda**

Thursday, May 27, 2021  $\div 1$  p.m.

**Virtual Meeting Link:** [https://teams.microsoft.com/l/meetup](https://teams.microsoft.com/l/meetup-join/19%3ameeting_NzFmNGNmYzctZDEyYy00NTA0LTlmYmItZTRiNGJjNjRjYWE3%40thread.v2/0?context=%7b%22Tid%22%3a%2273ba5b04-4ace-4ae3-a6b2-65cbc403418b%22%2c%22Oid%22%3a%22e9b2334c-51b7-4db7-b74d-74fc83ea87bc%22%7d)[join/19%3ameeting\\_NzFmNGNmYzctZDEyYy00NTA0LTlmYmItZTRiNGJjNjRjYWE3%40thread.v2/0?contex](https://teams.microsoft.com/l/meetup-join/19%3ameeting_NzFmNGNmYzctZDEyYy00NTA0LTlmYmItZTRiNGJjNjRjYWE3%40thread.v2/0?context=%7b%22Tid%22%3a%2273ba5b04-4ace-4ae3-a6b2-65cbc403418b%22%2c%22Oid%22%3a%22e9b2334c-51b7-4db7-b74d-74fc83ea87bc%22%7d) [t=%7b%22Tid%22%3a%2273ba5b04-4ace-4ae3-a6b2-](https://teams.microsoft.com/l/meetup-join/19%3ameeting_NzFmNGNmYzctZDEyYy00NTA0LTlmYmItZTRiNGJjNjRjYWE3%40thread.v2/0?context=%7b%22Tid%22%3a%2273ba5b04-4ace-4ae3-a6b2-65cbc403418b%22%2c%22Oid%22%3a%22e9b2334c-51b7-4db7-b74d-74fc83ea87bc%22%7d) [65cbc403418b%22%2c%22Oid%22%3a%22e9b2334c-51b7-4db7-b74d-74fc83ea87bc%22%7d](https://teams.microsoft.com/l/meetup-join/19%3ameeting_NzFmNGNmYzctZDEyYy00NTA0LTlmYmItZTRiNGJjNjRjYWE3%40thread.v2/0?context=%7b%22Tid%22%3a%2273ba5b04-4ace-4ae3-a6b2-65cbc403418b%22%2c%22Oid%22%3a%22e9b2334c-51b7-4db7-b74d-74fc83ea87bc%22%7d)

**NOTICE:** This meeting will be held pursuant to and in compliance with the Virginia Freedom of Information Act, Section 2.2-3708.2 and state and local legislation adopted to allow for continued government operation during the COVID-19 declared emergency. All participating members of the Economic Development Committee will be present at this meeting through electronic means. All members of the public may view this electronic meeting via the meeting link listed above and in the City's website calendar. Public comments may be submitted to [bwitsman@fallschurchva.gov.](mailto:bwitsman@fallschurchva.gov) All comments will be provided to the EDC members.

**PLEASE NOTE:** This meeting will be conducted using Microsoft Teams. Don't have the Teams app? You can still join a Teams meeting. **See the instructions attached to this meeting agenda.**  Please email [cityclerk@fallschurchva.gov](mailto:cityclerk@fallschurchva.gov) if you need assistance with installation. During the meeting, staff will likely not be available to assist with installation.

# **1. CALL TO ORDER**

### **2. ROLL CALL AND READING OF VIRTUAL MEETING NOTICE**

### **3. ITEMS ON THE AGENDA [\(Presentation](https://www.fallschurchva.gov/DocumentCenter/View/14669/May-27-EDC-Meeting-Presentation) attachment)**

- a) Planning for business operations in post-COVID emergency times. Staff preview of Council's June 7 consideration of a zoning text amendment governing outdoor dining and entertainment.
- b) Staff summary of monthly update from MCR re: recruiting a movie theatre operator for Founders Row. Any other commercial tenant announcements for FRow? Next scheduled MCR meeting with FRow neighbors is June 9.
- c) Status of workforce/affordable housing opportunities in West Falls project. Also, opportunities elsewhere in City with Amazon grant money?
- d) Staff updates on Atlantic's One City Center application, and on Insight's Broad & Washington project.
- e) Staff update on filling ground-floor commercial vacancies Citywide. Prospects for: Broadway (Cuates Grill); Byron (Harvey's); Birch & Broad (Taco Rock).
- f) Any leads for ground-floor vacancies at 455 Tinner Hill, Spectrum, Pearson Square, Read (2nd floor space), West End Plaza?
- g) Staff update on renovation work under way at former FC Florist space. Also: facelift under way at Broadale Village Shopping Center.
- h) Status of: former Capital One and Suntrust bank buildings; parcels for sale in the 900 W. Broad block.
- i) Recent business openings:
	- Tropical Smoothie Cafe in Birch & Broad;
	- Galleria Florist storefront on W. Broad;
	- Interior expansion at Rare Bird.
- j) Business openings anticipated:
	- Pho Vietnamese in West End Plaza:

The City of Falls Church is committed to the letter and spirit of the Americans with Disabilities Act. To request a reasonable accommodation for any type of disability, call 703-248-5014 TTY711.

- Pupuseria La Familiar at S. Wash. & Annandale;
- **Scramble on Fairfax St.**
- k) Other items:
	- Progress updating net fiscal impact model?
	- Implementing new noise ordinance?
	- Towing statistics?
	- Status of trash/litter pickup from public cans on streets, and from Kaiser garage?
- l) Next EDC meeting: Scheduled for Thursday, June 24 at 1pm.

#### **4. ADJOURN**

Join a Teams meeting on a phone or tablet

- 1. Click the meeting link provided.
- 2. **Download the Teams app for your device when prompted**:
	- Type in your name.
	- Choose the audio and video settings you want.
- 3. Select **Join now**.
- 4. Depending on meeting settings, you'll get in right away, or go to a lobby where someone in the meeting can admit you.

Join a Teams meeting on the web or through a web browser on a phone or tablet

Don't have the Teams app? You can still join a Teams meeting.

- 1. Click or copy and paste the meeting link provided.
- 2. You have two choices:
	- **Download the Windows app**: Download the Teams app.
	- **Join on the web instead**: Join a Teams meeting on the web.
- 3. Type in your name.
- 4. Choose the audio and video settings you want.
- 5. Select **Join now**.
- 6. Depending on meeting settings, you'll get in right away, or go to a lobby where someone in the meeting can admit you.